## Cheatography

## MS Fabric Notebook Keyboard Shortcuts Cheat Sheet by stepha1230 [\(steph\\_escapades\)](http://www.cheatography.com/steph-escapades/) via [cheatography.com/59923/cs/42374/](http://www.cheatography.com/steph-escapades/cheat-sheets/ms-fabric-notebook-keyboard-shortcuts)

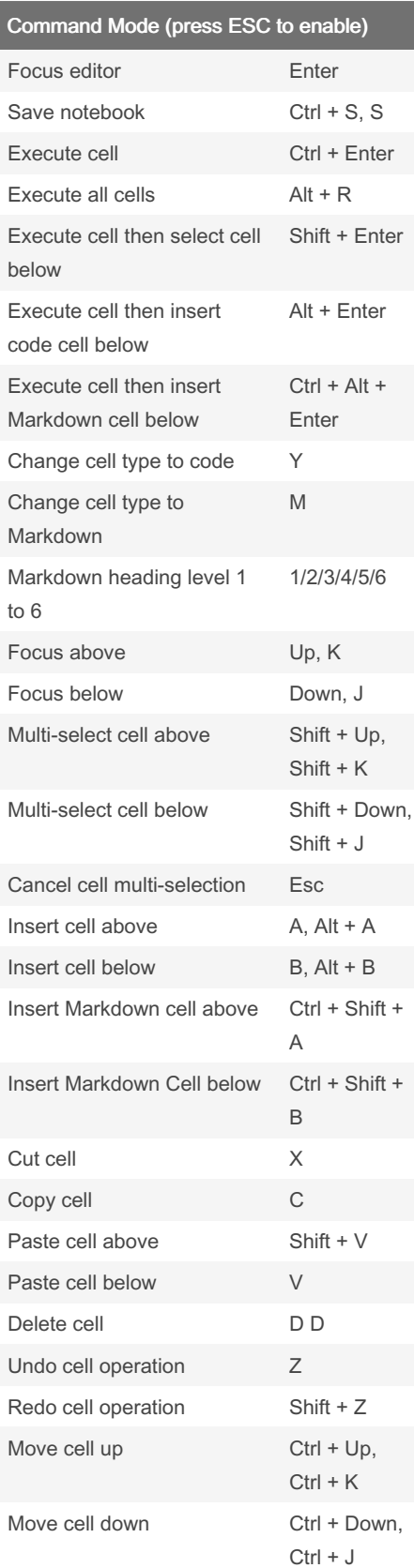

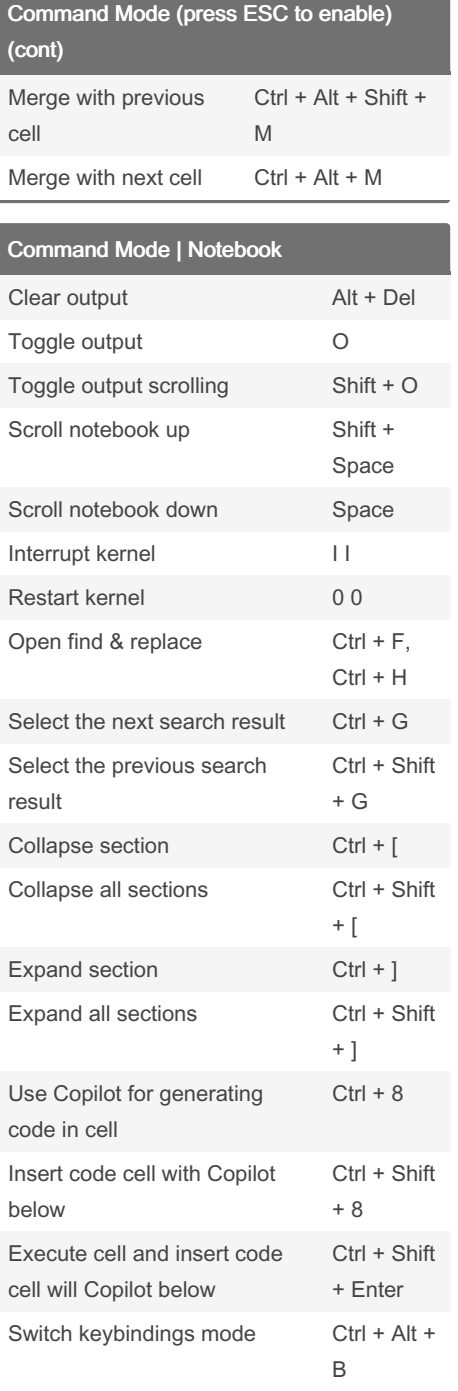

By stepha1230

(steph\_escapades) [cheatography.com/steph](http://www.cheatography.com/steph-escapades/)escapades/

Not published yet. Last updated 14th February, 2024. Page 1 of 1.

Sponsored by Readable.com Measure your website readability! <https://readable.com>